**AutoCAD Crack Активатор {{ ГОРЯЧИЙ! }} 2022**

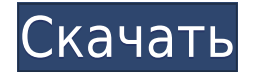

Этот курс будет основан на первом вводном уроке AutoCAD, пройденном в течение первого семестра. Студенты изучат базовые навыки AutoCAD и получат практический опыт создания чертежей. Студенты узнают, как использовать команды, инструменты и методы AutoCAD. Эти навыки и методы будут использоваться в классе САПР более низкого уровня и в классе САПР верхнего уровня. Этот курс знакомит слушателей с основами AutoCAD®, программы 2D-черчения для графических коммуникаций и машиностроения. Мы даем базовые навыки, необходимые новичкам для продолжения обучения в классе САПР и работы с продуктами AutoCAD. Мы изучим основные команды рисования, узнаем все о размерах, научимся изменять единицы измерения, научимся создавать и редактировать текст и научимся использовать палитру инструментов. Описание проекта — это шаблон для проекта. Чтобы понять, как он устроен, нужно начать с самого начала. Нам нужно то, с чем вы работаете, это здание или турбогенератор? В данном случае это здание, поэтому нам нужно начать с основных элементов. В AutoCAD у вас может быть чертеж, файл, проект, элемент, блок и многое другое. Чертеж — это ваша модель, в данном случае здание. Файл — это в основном имя чертежа, как и любого другого типа файла. Он включает любую дополнительную информацию о файле. Например: Исходная информация - На чем она основана? - Какое программное обеспечение использовалось для его создания? В данном случае это здание, основанное на модели Revit. Если бы вы использовали базу данных ГИС, вы бы включили информацию о районе или стране, в которой было построено здание. Наконец, вы бы включили производителя (в качестве ориентира для вас). Таким образом, в этом случае файл называется BuildingName.dwg, а проект — BuildingName. Это общий формат описания проекта. Следующий шаг — решить, какие элементы включить в описание проекта.Первые три элемента, вероятно, являются наиболее важными в этом случае, поскольку они служат основой для многих других вещей, которые входят в ваш проект:

## **Скачать AutoCAD Активатор Лицензионный ключ For Mac and Windows 64 Bits {{ ???и??????? ???? }} 2023**

Это не единственный способ доступа к данным ГИС или географических информационных систем. Другой интерфейс — некоторые называют его «leaflet.js» — также позволяет рисовать и отображать карты. Для этого вы сначала загружаете виджет карты Leaflet, который можно поставить на рабочий стол. Затем вы можете отобразить карту на вебстранице или в приложении. Leaflet.js имеет открытый исходный код, поэтому вы можете прочитать исходный код, чтобы понять работу, которую он выполняет. Вы можете прочитать о преимуществах этого интерфейса — никаких страниц установки для загрузки и почти мгновенный доступ к информации — здесь. Если вы хотите использовать этот интерфейс для своих проектов AutoCAD, вы можете зайти в Интернет и загрузить **Плагин листовки для AutoCAD**. Если вам интересно, какие другие способы вы можете использовать, вот аналогичное программное обеспечение под названием Map или ArcIMap, которое позволит вам просматривать и строить карты в вашей среде AutoCAD. Autodesk недавно добавила возможность запуска AutoCAD с USB-накопителя. Это можно использовать для создания 2Dчертежей и 3D-моделей за считанные минуты. В этом есть несколько преимуществ. Еще одна хорошая вещь о **AutoCAD заключается в том, что он полностью бесплатен для студентов, преподавателей и студентов.**. Кроме того, вы по-прежнему можете получить доступ к образовательным ресурсам и инструментам Autodesk и узнать больше о

программном обеспечении. AutoCAD в веб-режиме — это мощный способ начать работу с последней версией за считанные минуты. Приложение веб-режима работает в стандартном веб-браузере. Это позволяет использовать существующий веб-браузер вместо полноценного приложения AutoCAD. Вы можете просматривать 3D-модели в окне веб-браузера (например, FireFox). Без сомнения, это лучшее программное обеспечение для трехмерного строительства, которое я когда-либо тестировал. Когда я впервые увидел это, я подумал, что это просто симуляция текста и рисунков. Но в один клик он позволяет построить 3Dмодель с нуля.Я понимаю, что программное обеспечение для трехмерного строительства обычно сложно использовать из-за различных типов программного обеспечения САПР и интерфейсов, но это программное обеспечение делает его легким и увлекательным. Я считаю, что то, как они сделали свое меню, очень эффективно, потому что оно показывает основные функции программы, но при этом его можно настраивать. Рекомендую посмотреть демо. 1328bc6316

## Скачать бесплатно AutoCAD Лицензионный ключ Полный лицензионный ключ Windows {{ ????????? ?????????? }} 2023

4. Возникли бы у вас проблемы с обучением использованию AutoCAD, если вы уже знакомы с базовыми программами для черчения, такими как Autocad? Если кто-то никогда раньше не использовал программу САПР, сможет ли он научиться использовать САПР, не перегружая себя? Учиться - это дело всей жизни. Если вы никогда не изучали AutoCAD или другое программное обеспечение САПР, вы будете позади других более опытных студентов. Всякий раз, когда вы чувствуете усталость или вам не хватает энергии для продолжения обучения, просто напомните себе, что вы уже многое понимаете в AutoCAD и сделали все возможное. Имейте в виду, что каждый раз, когда вы учитесь, вы помогаете себе подготовиться к будущему. Единственный способ продолжать учиться - это быть непредвзятым. Кроме того, вы должны усердно работать над чтением, просмотром и практикой, чтобы стать экспертом. Итак, за один час мы многое рассмотрели. Но вы, вероятно, все еще скептически относитесь к тому, как вы сможете выполнить все это всего за один час. Ты не одинок. Поиск ответов на наиболее часто задаваемые вопросы по AutoCAD обычно занимает много времени и усилий. Именно поэтому мы создали на нашем веб-сайте отдельный раздел часто задаваемых вопросов по AutoCAD. В этом руководстве мы просто рассмотрели основы AutoCAD, которым вы можете научиться в свободное время. Однако в разделе часто задаваемых вопросов по AutoCAD вы найдете большое количество ответов на наиболее часто задаваемые вопросы и вопросы об использовании программного обеспечения САПР в целом. Есть еще много вариантов меню, с которыми вы познакомитесь по ходу дела. Каждый раз, когда вы закончите, откройте меню «Справка» и следуйте инструкциям. Вы будете поражены объемом знаний, которые вы можете усвоить за короткое время. Существует множество официальных и неофициальных учебных пособий, позволяющих быстро изучить навигацию в AutoCAD. Работодатели, которые хотят, чтобы их работники посещали занятия или курсы повышения квалификации в рамках своей профессиональной подготовки, могут предлагать такие курсы своим работникам, тем самым поощряя их к обучению. На самом деле, лучший курс для изучения AutoCAD - это практический курс обучения, предлагаемый сертифицированным инструктором AutoCAD, который будет сопровождать вас на протяжении всего вашего обучения AutoCAD. Хороший инструктор поможет вам найти баланс между практическими занятиями и теоретическими занятиями. После курса инструктор может связаться с вами, чтобы помочь вам интегрировать все ваши новые навыки и знания в вашу повседневную работу. Благодаря наблюдению инструктора за вашей работой, инструктор может лучше определить пробелы в вашем уровне навыков, а затем сможет направить вас к другому карьерному пути.

autocad книги скачать бесплатно самоучитель autocad скачать бесплатно спдс для autocad скачать бесплатно 3d модели autocad скачать бесплатно блоки деревьев и кустарников для autocad скачать бесплатно библиотека блоков autocad скачать бесплатно чертежи autocad скачать бесплатно чертежи домов autocad скачать бесплатно autocad скачать бесплатно 2020 autocad скачать онлайн бесплатно

**6. Мне не понравился новый AutoCAD. Старый еще хорош?** Нет причин отказываться от программы, которую вы знаете. Вы можете легко импортировать старые файлы в новую программу. Фактически, в AutoCAD 2018 добавлена возможность импорта файлов из AutoCAD 2013, что может быть полезно, если у вас ограниченный бюджет. Если вы не можете позволить себе изучить новую версию, вы можете рассмотреть почтенный • **Онлайнобучение**– Это также не только метод обучения, но и эффективный способ преодоления временных ограничений обучения. Поскольку вы можете смотреть учебник или учиться в своем собственном темпе, вы можете гораздо эффективнее учиться онлайн, чем с другим человеком. AutoCAD требует, чтобы ваша система имела определенный минимальный объем ОЗУ (оперативной памяти) и место на жестком диске. Оперативная память помогает вам обрабатывать данные и загружать новые файлы. Звуковые карты высокого качества важны для записи звуков, используемых в САПР. Вам также необходимо хорошее подключение к Интернету, чтобы получить доступ ко всем ресурсам, которые вам нужны для изучения программного обеспечения.

AutoCAD требует не менее 4 ГБ оперативной памяти. Мы рекомендуем использовать его с твердотельным накопителем (SSD), который дает вам возможность хранить больше файлов, чем на обычном жестком диске. Для загрузки файлов AutoCAD из Интернета требуется подключение к Интернету со скоростью 10 Мбит/с или выше. Вам также необходимо иметь хорошую звуковую карту для записи высококачественных звуков. Наконец, вам понадобится хорошая графическая карта, которая позволит вашему компьютеру отображать изображение исключительного качества, что облегчит изучение рисования в AutoCAD. Курс должен представлять собой смесь Autocad и другого программного обеспечения САПР. Знание инструментов, доступных в Autocad и других подобных CAD-системах, поможет вам иметь разнообразный репертуар способностей, которые помогут вам в самых разных условиях. Вы также узнаете, какие инструменты и методы используются в конкретном типе проекта.Autocad — самый распространенный инструмент САПР, но есть и много других, которые можно использовать в разных ситуациях. Ваше базовое понимание различных инструментов и рабочих областей позволит вам выбрать правильный инструмент для работы.

AutoCAD — самая популярная программа для черчения в мире. Это также отличное первое приложение для рисования для детей, чтобы научиться использовать программное обеспечение САПР. Хотя AutoCAD может быть не первым программным обеспечением, которое они изучают, это отличный первый шаг. AutoCAD обычно преподается с использованием структурированного подхода, который проходит через различные строительные блоки, необходимые для завершения проекта. Таким образом, вы сможете научиться пользоваться программой AutoCAD от начала до конца. Благодаря онлайн- и традиционным подходам к обучению вы можете довольно быстро изучить AutoCAD. После знакомства с AutoCAD вы можете научиться лучше его использовать. Первым шагом всегда является просмотр руководства пользователя AutoCAD. Это познакомит вас с программным обеспечением и сделает процесс обучения более эффективным. Кроме того, вы также должны посмотреть учебные пособия на YouTube. Посмотрите, как другие пользователи AutoCAD выполняют задачи — это будет полезно, когда вы начнете понимать, как работает программа. Знакомство с командами и размерами в программном обеспечении также имеет решающее значение. Как указано во втором шаге, вы можете использовать все инструменты рисования AutoCAD — вам не обязательно использовать только инструменты 2D или 3D. Как только вы окажетесь в программном обеспечении, там тоже есть чему поучиться! Ярлыки

бывает трудно запомнить, и кривая обучения может быть крутой, поэтому важно сначала выучить ярлыки. Вы должны научиться использовать инструменты AutoCAD в правильном порядке, чтобы быть продуктивным. Вы заметите, что на экране полно значков и меню для удобной навигации. Поначалу AutoCAD может немного сбивать с толку, и вы заметите множество мелочей, которые вам нужно изучить, например, правильное и ненадлежащее использование команд и использование меню. Как только вы дойдете до того момента, когда на самом деле это не будет проблемой, вы поймете, насколько простым был этот процесс.

https://techplanet.today/post/descargar-autodesk-autocad-con-codigo-de-activacion-clave-de-licenciagratuita-x64-ultima-actualizacion-2023 https://techplanet.today/post/descargar-arboles-autocad-3d

https://techplanet.today/post/descargar-autocad-gratis-en-espanol-para-windows-10-64-bits https://techplanet.today/post/descargar-autocad-r14

https://techplanet.today/post/descargar-autocad-portable-windows-10-work

Изучив эти основы, вы можете изучить интерфейс, чтобы узнать, как работает AutoCAD. Вы можете использовать учебник, веб-браузер и инструменты для рисования, чтобы лучше изучить AutoCAD. AutoCAD предоставляет подробное руководство, которое научит вас лучше всего работать с ним. В дополнение к этому вы можете обратиться к руководству пользователя и онлайн-форумам за советом по любым возникающим вопросам. Чтобы подготовиться к карьере в мире 3D-моделирования, необходимо пройти долгий процесс освоения AutoCAD. Поскольку на это способны лишь немногие, вы можете подумать об обучении у авторитетного тренера или использовании AutoCAD в Интернете. После того, как вы успешно завершите курс обучения или обучения, вы сможете посвятить свое время изучению того, как использовать AutoCAD. САПР - чрезвычайно мощный инструмент, который изменил способ работы инженеров, архитекторов, художников, дизайнеров и многих других. Если вы хотите изучить основы того, как работает САПР и как вы можете использовать ее в своем бизнесе, этот курс подходит именно вам. Зарегистрируйтесь сейчас, и вы получите совершенно бесплатную пожизненную учетную запись, доступ ко всем нашим курсам и 14-дневную бесплатную пробную версию AutoCAD, чтобы вы могли сами убедиться, насколько эффективным может быть наше обучение. По мере изучения САПР вы сначала изучите иерархию команд. Схожие по назначению команды организованы в ветви командной структуры. Ветвление - это способ организации команд в группы по их функциям. Изучение иерархии команд - одна из самых важных основ для того, чтобы стать опытным пользователем САПР. Чтобы стать более опытным, вы должны научиться понимать, как иерархия команд используется для создания, проектирования и настройки проекта или здания. Команде может потребоваться большее количество параметров, если это более сложная команда. Очень важно научиться понимать иерархию команд и то, как все это объединяется в конце модели или чертежа.

https://www.sulpezzo.it/wp-content/uploads/2022/12/Autodesk-AutoCAD-2023.pdf https://riteketodiet.com/wp-content/uploads/2022/12/veragirr.pdf https://www.ocacp.com/wp-content/uploads/2022/12/Autocad-2013-HOT.pdf https://www.dominionphone.com/автокад-для-макбука-скачать-top/ https://esma.love/shop/скачать-бесплатно-autocad-20-0-крякнутый-с-полн/

<https://streetlifegaming.com/wp-content/uploads/2022/12/sherrent.pdf> [https://ufostorekh.com/wp-content/uploads/2022/12/AutoCAD-For-Mac-and-Windows-64-Bits-2022.pd](https://ufostorekh.com/wp-content/uploads/2022/12/AutoCAD-For-Mac-and-Windows-64-Bits-2022.pdf) [f](https://ufostorekh.com/wp-content/uploads/2022/12/AutoCAD-For-Mac-and-Windows-64-Bits-2022.pdf) <https://bodhirajabs.com/autocad-2010-скачать-бесплатно-free/> <https://womss.com/автокад-2014-скачать-бесплатно-с-ключом-hot/> [https://alluneed.company/wp-content/uploads/2022/12/Autodesk\\_AutoCAD.pdf](https://alluneed.company/wp-content/uploads/2022/12/Autodesk_AutoCAD.pdf) <https://www.top1imports.com/2022/12/17/скачать-автокад-чертежи-updated/> <http://adomemorial.com/2022/12/16/скачать-автокад-2020-с-ключом-updated/> <http://itkursove.bg/wp-content/uploads/2022/12/Autocad-360-Pro-VERIFIED.pdf> <https://mentoring4good.com/wp-content/uploads/2022/12/Autocad-EXCLUSIVE.pdf> <https://fitgirlboston.com/wp-content/uploads/2022/12/bevlrayl.pdf> [https://trhhomerental.com/wp-content/uploads/2022/12/AutoCAD-For-Mac-and-Windows-X64-2023.p](https://trhhomerental.com/wp-content/uploads/2022/12/AutoCAD-For-Mac-and-Windows-X64-2023.pdf) [df](https://trhhomerental.com/wp-content/uploads/2022/12/AutoCAD-For-Mac-and-Windows-X64-2023.pdf) <https://bodhirajabs.com/как-скачать-autocad-2020-repack/> <http://www.cpakamal.com/скачать-autocad-на-андроид-upd/> <https://teenmemorywall.com/autocad-20-0-cracked-2023/> [https://thexchangeshop.com/wp-content/uploads/2022/12/Xforce-Keygen-Autocad-2022-64-Bit-High-](https://thexchangeshop.com/wp-content/uploads/2022/12/Xforce-Keygen-Autocad-2022-64-Bit-High-Quality.pdf)[Quality.pdf](https://thexchangeshop.com/wp-content/uploads/2022/12/Xforce-Keygen-Autocad-2022-64-Bit-High-Quality.pdf)

AutoCAD быстро превратился из простой программы для черчения в инструмент проектирования и управления работой. Его способность создавать сложные и замысловатые рисунки сделала его популярным среди архитекторов и инженеров по всему миру. Сегодня программное обеспечение используется в самых разных отраслях, включая медицину и строительство. Если вы хотите знать, как его использовать, вам нужно скачать копию и подготовиться к обучению. Во-первых, вы должны установить и запустить приложение. Ознакомьтесь с меню справки в справочной системе, \"Используйте правильный инструмент для задачи\". AutoCAD будет программным обеспечением для 3D-моделирования, которое будет соответствовать вашим потребностям. Создайте свой первый простой рисунок. Если вы не знакомы с какими-либо программами, вы можете использовать бесплатное программное обеспечение или вы можете получить офис нового компьютера, тогда вы можете научиться его использовать. На этом этапе ваш рисунок готов к сохранению, чтобы вы могли отправить его коллегам, друзьям или преподавателям. Если вы новичок в AutoCAD и понятия не имеете, как его использовать или даже что такое САПР, вы можете начать с загрузки бесплатной пробной версии AutoCAD. Вы обнаружите, что пробной версии достаточно для простого черчения и создания пары 2D-чертежей. Практическое руководство предоставляется для бесплатной версии в разделе справки Autodesk. Последний ресурс, который я бы порекомендовал для изучения AutoCAD, — это покупка подписки. Вы получите большую помощь и поддержку в изучении AutoCAD. Поэтому лучше не изучать AutoCAD самостоятельно. Вы можете получить максимальную отдачу от изучения без подписки, если купите его бесплатно, но вы потеряете много функций. Если вы хотите купить подписку, лучше всего выбрать лучшую подписку на данный момент. Если вы ищете более подробный учебник на этом веб-сайте, вы можете начать читать мою страницу учебника по AutoCAD. Это полное пошаговое руководство. Вы можете следовать шагам, которые были написаны на сайте.Вы узнаете об AutoCAD более подробно. На веб-сайте написано множество руководств, которые помогут вам изучить AutoCAD.